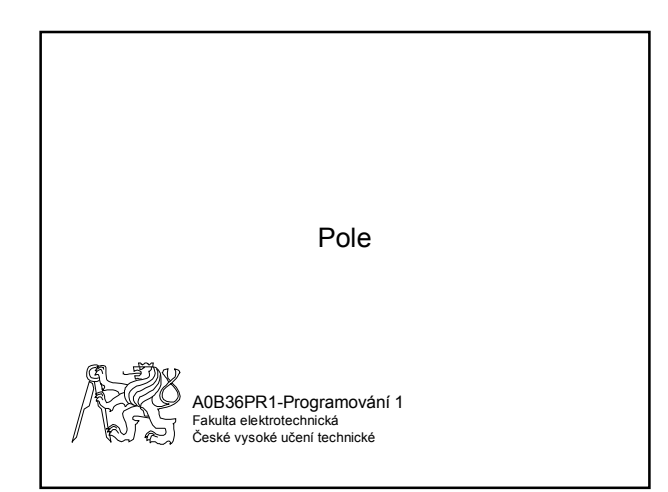

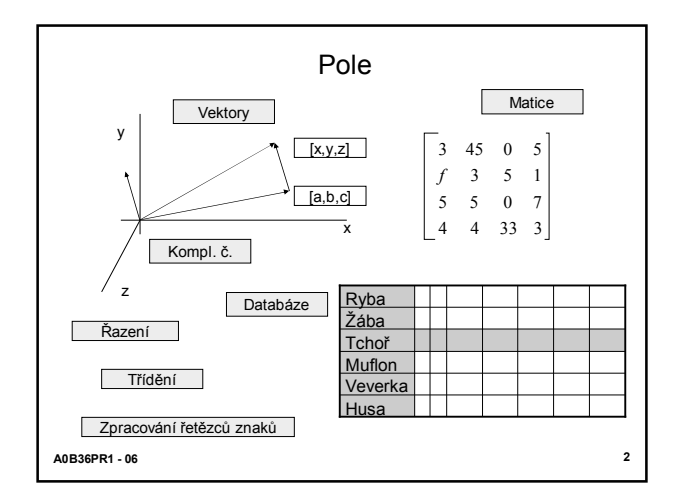

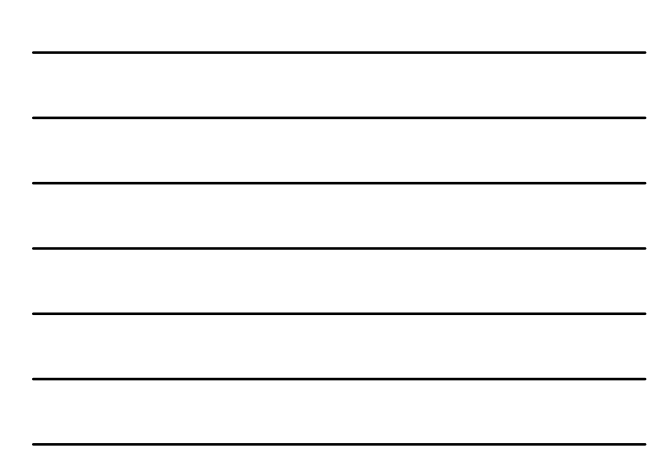

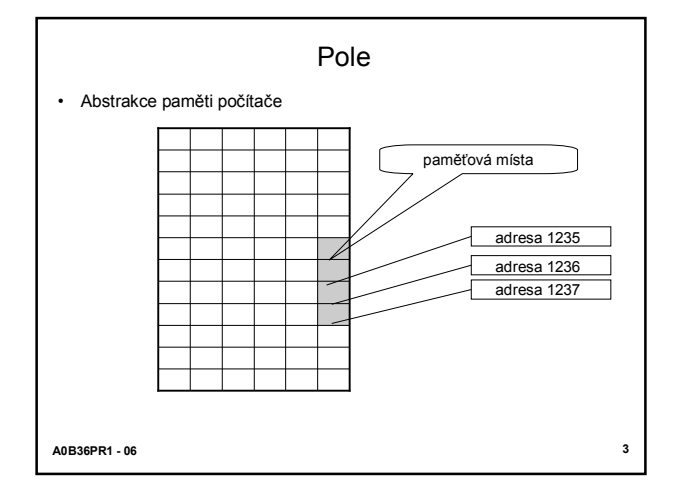

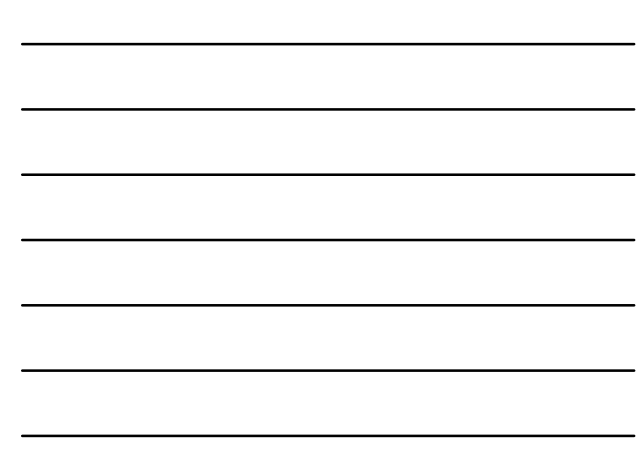

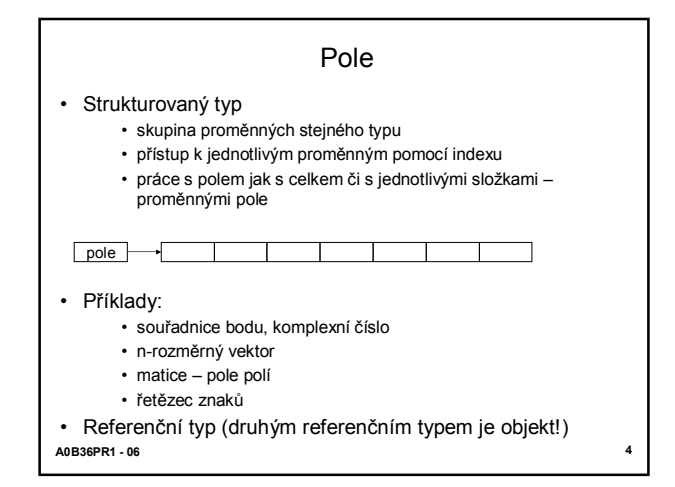

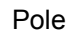

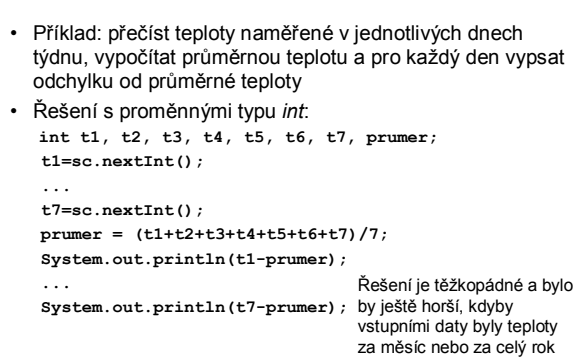

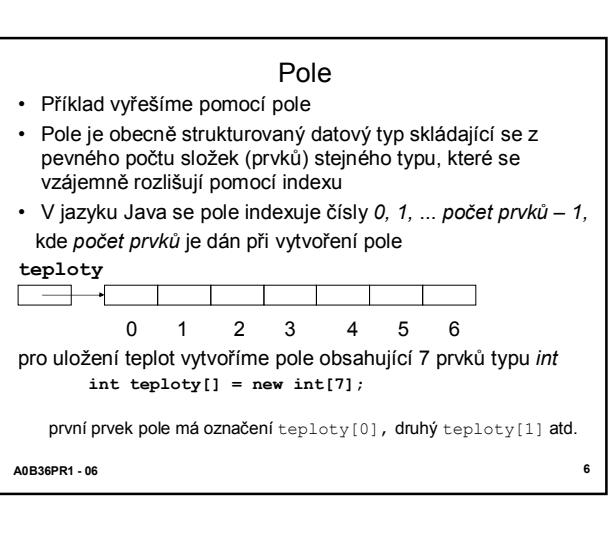

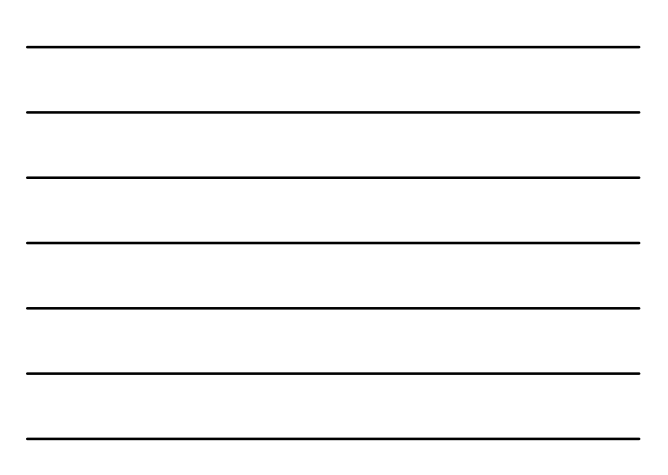

## Pole

```
Řešení pomocí pole
```
- vstupní data přečteme a do prvků pole uložíme cyklem **for (int i=0; i<7; i++) teploty[i] = sc.nextInt();** • průměrnou teplota: součet prvků pole dělený 7
- **int prumer = 0; for (int i=0; i<7; i++) prumer = prumer + teploty[i]; prumer = prumer / 7;** • na závěr pomocí cyklu vypíšeme odchylky od průměru **for (int i=0; i<7; i++) System.out.println (teploty[i]-prumer);**

**A0B36PR1 - 06 7**

#### Pole v jazyku Java

1. Pole *p* obsahující *n* prvků typu *T* vytvoříme deklarací

- $-$  T p[] = new T[n];
- $T[$ ]  $p = new T[n];$
- kde *T* může být libovolný typ a *n* musí být celočíselný výraz s nezápornou hodnotou;
- prvky takto zavedeného pole mají nulové hodnoty

#### 2. Inicializované pole

• pole lze zavést definicí hodnot prvků pole

**int p[] = {1,2,3,4,5,6};**

**A0B36PR1 - 06 8**

#### Pole v jazyku Java

- Zápis **p[i]**
- *i* je celočíselný výraz
	- hodnota je nezáporná
	- menší než počet prvků,
- označuje prvek pole *p* s indexem *i*
- má vlastnosti proměnné typu *T*;
- nedovolená hodnota indexu způsobí chybu při výpočtu java.lang.ArrayIndexOutOfBoundsException: 7
- Počet prvků pole *p* lze zjistit pomocí zápisu **p.length**

Příklad použití: **for (int i=0; i<p.length; i++) System.out.print(p[i**]);

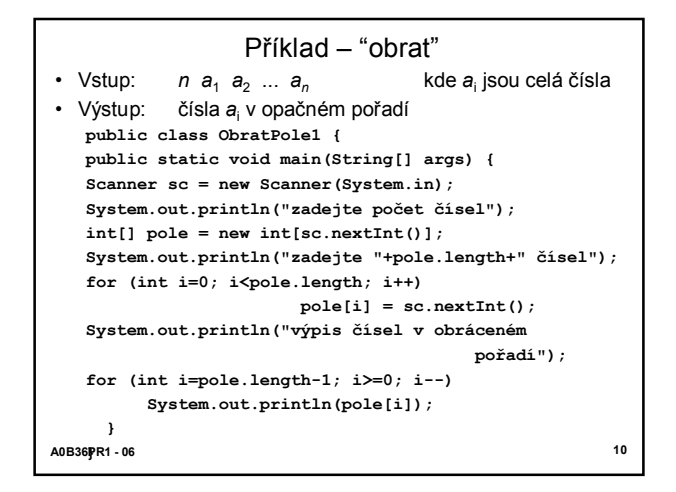

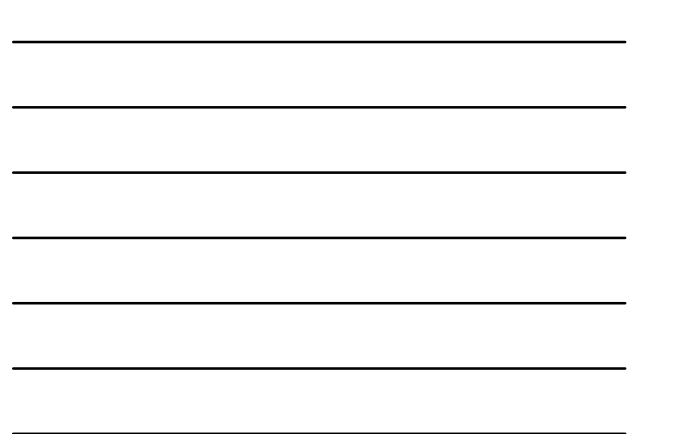

#### Přidělení paměti poli

- Uvažujme např. lokální deklaraci, která vytvoří pole 3 prvků typu *int:*
- $int a[] = new int[3]; \sim int a[]; a = new int[3];$ Deklarace má tento efekt:
	- 1. lokální proměnné *a* se přidělí paměťové místo na zásobníku, které však neobsahuje prvky pole, ale odkaz (číslo reprezentujícího adresu jiného paměťového místa (!)) na prvky pole
	- 2. operátorem *new* se v jiné paměťové oblasti rezervuje (alokuje) úsek potřebný pro pole 3 prvků typu *int*
	- 3. reference (něco jako adresa) tohoto úseku se uloží do *a*

*Poznámka: pole v Javě nemusí být souvislý úsek paměti*

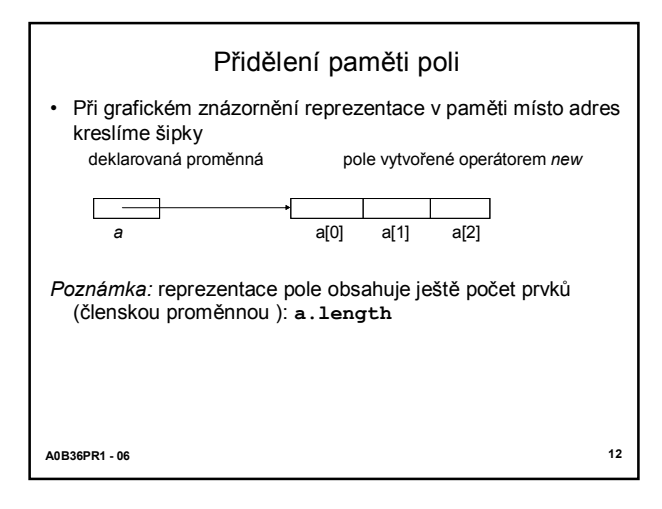

# Referenční proměnné pole

- Shrnutí:
	- 1. pole *n* prvků typu *T* lze v jazyku Java vytvořit pouze dynamicky pomocí operace *new T*[*n*]
	- 2. adresu dynamicky vytvořeného pole prvků typu *T* lze uložit do proměnné typu *T*[ ]; takovou proměnnou nazýváme referenční proměnnou pole prvků typu *T*
- Referenční proměnnou pole lze deklarovat bez vytvoření pole; deklarací

int[ ] a;

- se zavede referenční proměnná, která má
- buď nedefinovanou hodnotu, jde-li o lokální proměnnou
- nebo speciální hodnotu *null*, která nereferencuje žádné pole, jde-li o statickou proměnnou třídy

**A0B36PR1 - 06 13**

#### Referenční proměnné pole

- Před prvním použitím referenční proměnné pole, je třeba přiřadit referenci na vytvořené pole (!), např. příkazem
	- **a = new int[10];**
- všechny hodnoty jsou nastaveny na nulové:
	- $\bullet$  byte, short, int ... 0
	- long 0L
	- double, float 0.0
	- boolean ... false
	- char \u0000
	- refrenční proměnné null

**A0B36PR1 - 06 14**

# Pole jako parametr

```
A0B36PR1 - 06 15
class Pole {
 public static void main(String[] args) {
     Scanner sc = new Scanner(System.in);
     int n=sc.nextInt(); if (n > 9)n = 9;
     int pole1[] = new int[n];
     for (int i = 0; i < pole1.length; i++) 
     pole1[i]=sc.nextInt();
     int pole2[] = {9, 8, 7, 6, 5, 4, 3, 2, 1}; 
     System.out.println(soucin(pole1, pole2));
 }
 static int soucin(int[] p1, int[] p2){
    int souc=0;
    for (int i = 0; i < p1.length; i++)
        souc=souc + p1[i]*p2[i];
    return souc;
 }
}
```
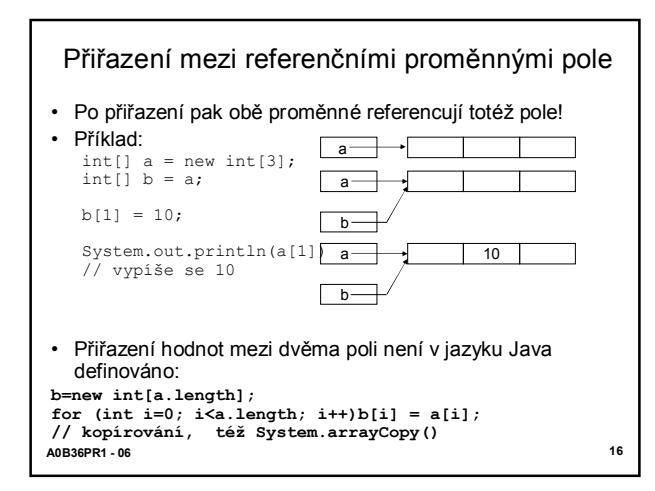

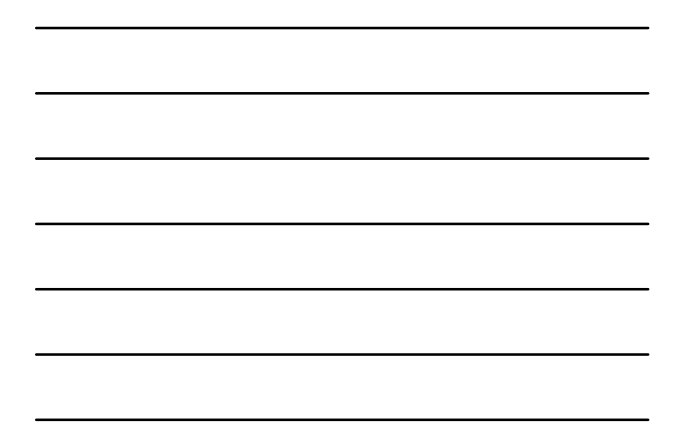

**A0B36PR1 - 06 17** Pole jako parametr a výsledek funkce • Reference pole může být parametrem funkce i jejím výsledkem! **public class ObratPole2 { public static void main(String[] args) { int[] vstupniPole = ctiPole(); int[] vystupniPole = obratPole(vstupniPole); vypisPole(vystupiPole); } static int[] ctiPole() { ... } static int[] obratPole(int[] pole) { ... } static void vypisPole(int[] pole) { ... } }**

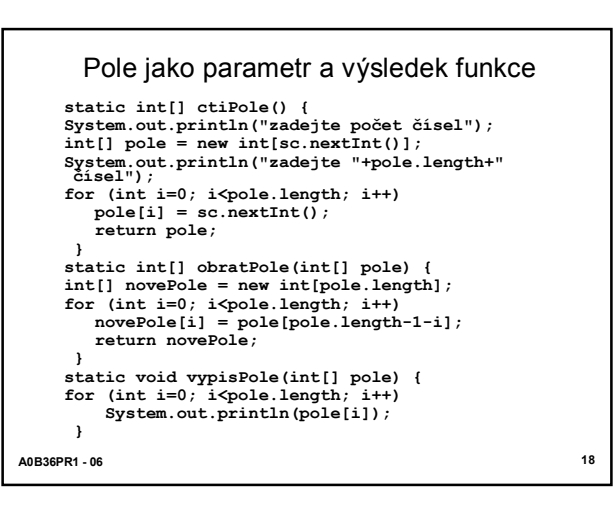

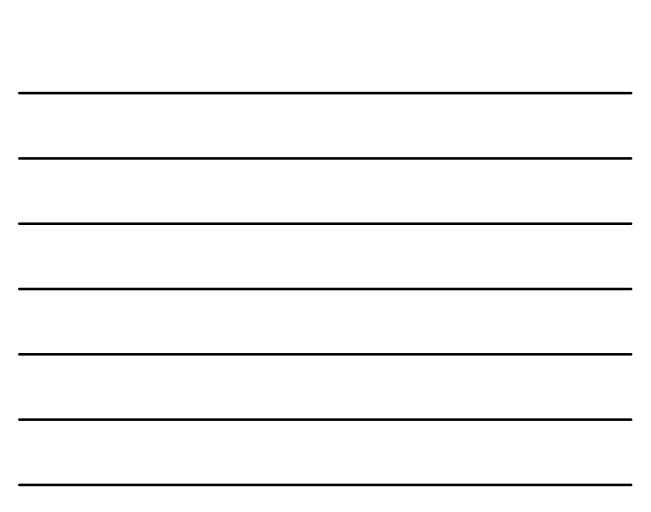

Zm ěna pole dan ého parametrem • Ve funkci obratPole nevytvoříme nové pole, ale obrátíme pole dan é parametrem **static void obratPole (int[] pole) { int pom ; for** (int i=0; i<pole.len Proč to funguje?<br>
//pole=vstupniPole<br>
pom = pole[i];<br> **chratPole** dosts Pro č to funguje? Proto že funkce **obratPole** dostane pole[i] = pole[pq \_\_\_\_\_\_\_\_\_\_\_<br>pole[pole.length-**- 1 -i]; -i] = pom ;** referenci na pole **}**  $\circ$ **}**  $\circ$ • Pou žit í: **public static void main (String[] args) { int[] vstupniPole = ctiPole(); obratPole (vstupniPole); vypisPole (vstupniPole); } A0B36PR1 - 06 19**

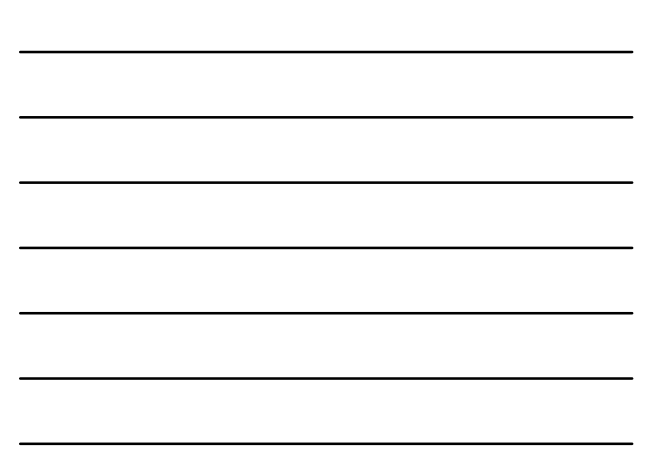

#### Pole jako tabulka

- Pole lze použít též pro realizaci tabulky (zobrazení), která hodnot ám typu indexu (v jazyku Java to je pouze interval celých čísel počínaje nulou) přiřazuje hodnoty nějakého typu
- · Příklad: přečíst řadu čísel zakončených nulou a vypsat tabulku četnosti čísel od 1do 100 (ostatní čísla ignorovat)
- Tabulka četnosti bude pole 100 prvk ů typu *int*, po čet výskyt ů č ísla *x*, kde 1 *x*100, bude hodnotou prvku s indexem *x*-1
- Aby program byl snadno modifikovatelný pro jiný interval čísel, zavedeme dvě konstanty: **final static int MIN = 1;**
	- **final static int MAX = 100;**
- a pole vytvo ř íme s po čtem prvk ů *Max -Min+* 1 **int[] tab = new int[MAX -MIN+1];**

```
A0B36PR1 
          Příklad – tabulka četnosti čísel<br>
tic int[] tabulka() {<br>
(1) tab = new int[MAX-MIN+1];<br>
tem.out.println("zadejte řadu celých čísel zakončenou<br>
cislo = sc.nextInt();<br>
le (cislo!=0) {<br>
(cislo!=0) {<br>
(cislo=MIN & cislo<
     static int[] tabulka() {
     int[] tab = new int[MAX
-MIN+1];
     System
.out
.println("zadejte 
řadu celých 
č
ísel zakon
čenou 
                                                                         nulou");
     int cislo = sc
.nextInt();
     while
(cislo!=0) {
       if
(cislo>=MIN && cislo<=MAX) tab
[cislo
-MIN]++;
       cislo = sc
.nextInt();
          }
     return tab
;
     }
static void vypis
(int[] tab) { // vypíše tabulku 
četnosti
     for
(int i=0; i<tab.length; i++)
        if
(tab[i]!=0) System
.out
.println("
četnost 
č. "+(i+MIN)+" 
                                                                     je "+tab[i]);
     }
```

```
A0B36PR1 - 06 22
          Příklad – tabulka četnosti čísel
• Celkové řešení:
   public class CetnostCisel {
       final static int MIN = 1;
final static int MAX = 100;
       public static void main(String[] args) {
vypis(tabulka());
       }
       static int[] tabulka() {
          ...
       }
       static void vypis(int[] tab) {
       ...
}
   }
```

$$
\begin{array}{|c|c|c|}\hline \hline \multicolumn{3}{|c|}{\hline} \multicolumn{3}{|c|}{\hline} \multicolumn{3}{|c|}{\hline} \multicolumn{3}{|c|}{\hline} \multicolumn{3}{|c|}{\hline} \multicolumn{3}{|c|}{\hline} \multicolumn{3}{|c|}{\hline} \multicolumn{3}{|c|}{\hline} \multicolumn{3}{|c|}{\hline} \multicolumn{3}{|c|}{\hline} \multicolumn{3}{|c|}{\hline} \multicolumn{3}{|c|}{\hline} \multicolumn{3}{|c|}{\hline} \multicolumn{3}{|c|}{\hline} \multicolumn{3}{|c|}{\hline} \multicolumn{3}{|c|}{\hline} \multicolumn{3}{|c|}{\hline} \multicolumn{3}{|c|}{\hline} \multicolumn{3}{|c|}{\hline} \multicolumn{3}{|c|}{\hline} \multicolumn{3}{|c|}{\hline} \multicolumn{3}{|c|}{\hline} \multicolumn{3}{|c|}{\hline} \multicolumn{3}{|c|}{\hline} \multicolumn{3}{|c|}{\hline} \multicolumn{3}{|c|}{\hline} \multicolumn{3}{|c|}{\hline} \multicolumn{3}{|c|}{\hline} \multicolumn{3}{|c|}{\hline} \multicolumn{3}{|c|}{\hline} \multicolumn{3}{|c|}{\hline} \multicolumn{3}{|c|}{\hline} \multicolumn{3}{|c|}{\hline} \multicolumn{3}{|c|}{\hline} \multicolumn{3}{|c|}{\hline} \multicolumn{3}{|c|}{\hline} \multicolumn{3}{|c|}{\hline} \multicolumn{3}{|c|}{\hline} \multicolumn{3}{|c|}{\hline} \multicolumn{3}{|c|}{\hline} \multicolumn{3}{|c|}{\hline} \multicolumn{3}{|c|}{\hline} \multicolumn{3}{|c|}{\hline} \multicolumn{3}{|c|}{\hline} \multicolumn{3}{|c|}{\hline} \multicolumn{3}{|c|}{\hline} \multicolumn{3}{|c|}{\hline} \multicolumn{3}{|c|}{\hline} \multicolumn{3}{|c|}{\hline} \multicolumn{3}{
$$

```
A0B36PR1 - 06 23
       Příklad – tabulka četnosti písmen
static int[] tabulka() {
  Scanner sc = new Scanner(System.in);
   int[] tab = new int[POCET_PISMEN];
   System.out.print("\nzadejte text zakončený:.\n");
   String sss = sc.nextLine();
   int i=0;
   char z = sss.charAt(i++);
   while (z!='.') {
    if (jeMalePismeno(z))
       tab[z-'a']++;
     z = sss.charAt(i++);
   }
   return tab;
 }
```
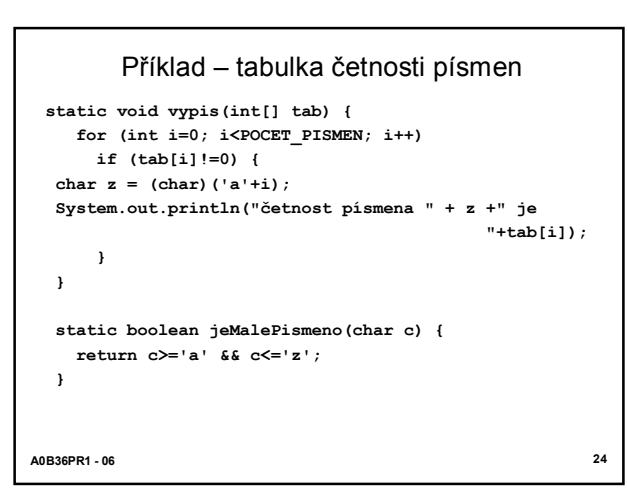

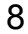

## Pole reprezentující množinu

- Příklad: vypsat všechna prvočísla menší nebo rovna zadanému *max*
- Algoritmus:
- 1. Vytvoříme množinu obsahující všechna přirozená čísla od 2 do *max*.
- 2. Z množiny vypustíme všechny násobky čísla 2.
- 3. Najdeme nejbližší číslo k tomu, jehož násobky jsme v předchozím kroku vypustili, a vypustíme všechny násobky tohoto čísla.
- 4. Opakujeme krok 3, dokud číslo, jehož násobky jsme vypustili, není větší než odmocnina z *max*.
- 5. Čísla, která v množině zůstanou, jsou hledaná prvočísla.
- Pro reprezentaci množiny čísel použijeme pole prvků typu *boolean -* prvek *mnozina*[*x*] bude udávat, zda číslo *x* v množině je (true) nebo není (false)

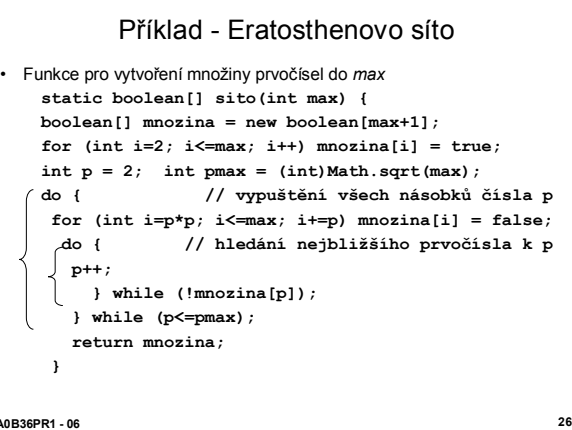

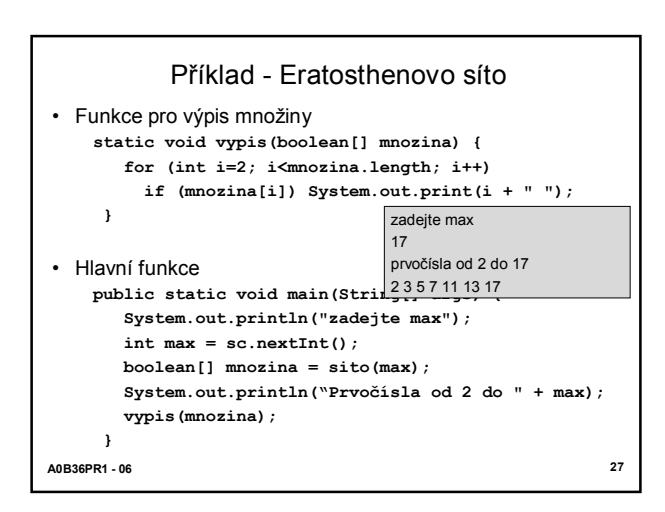

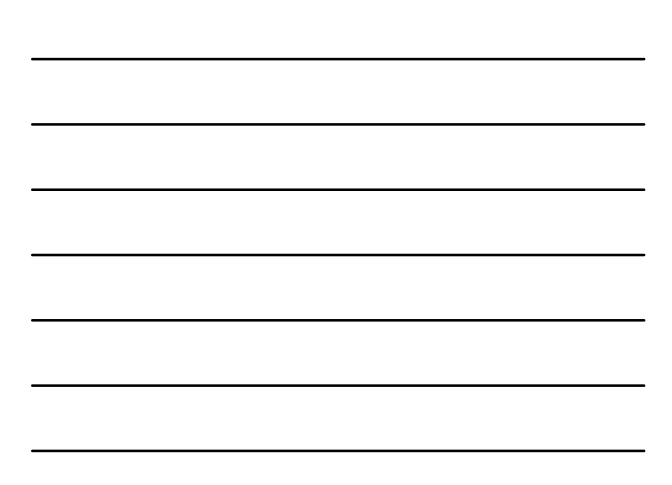

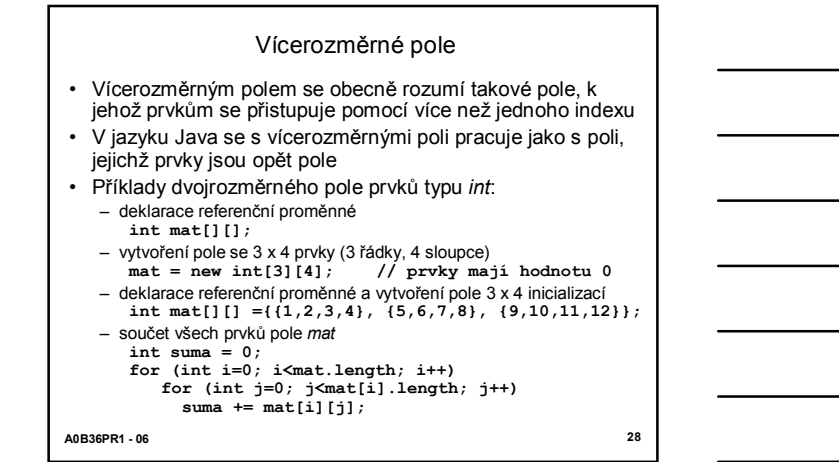

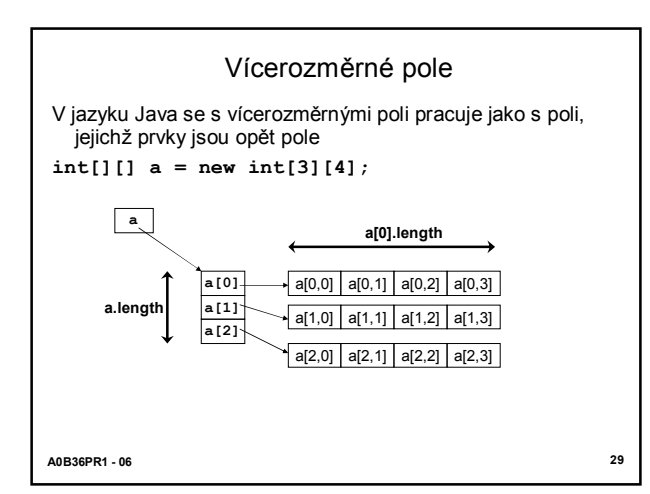

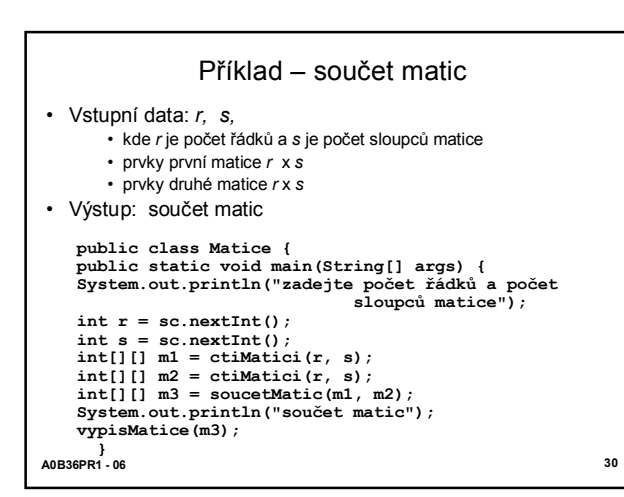

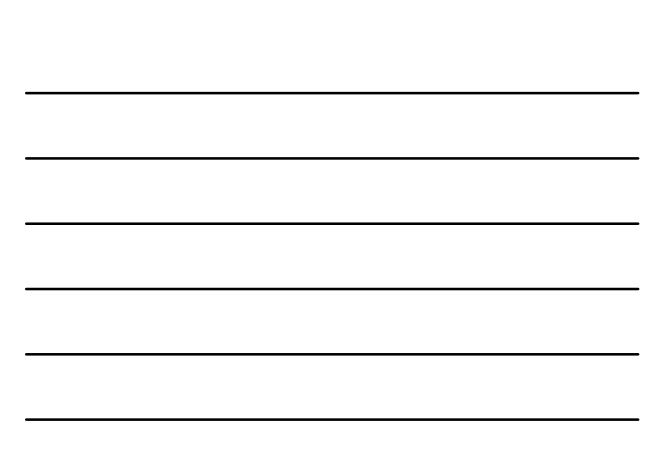

```
A0B36PR1 - 06 31
}
             Příklad – součet matic
 static int[][] ctiMatici(int r, int s) { // čtení
 matice
     int[] m = new int[r][s];
      System.out.println("zadejte celočíslenou matici 
    "+r+"x"+s);
      for (int i=0; i<r; i++)
         for (int j=0; j<s; j++)
           m[i][j] = sc.nextInt();
      return m;
 }
static void vypisMatice(int[][] m) { // výpis matice
      for (int i=0; i<m.length; i++) {
         for (int j=0; j<m[i].length; j++)
             System.out.print(m[i][j]+" ");
         System.out.println();
      }
```
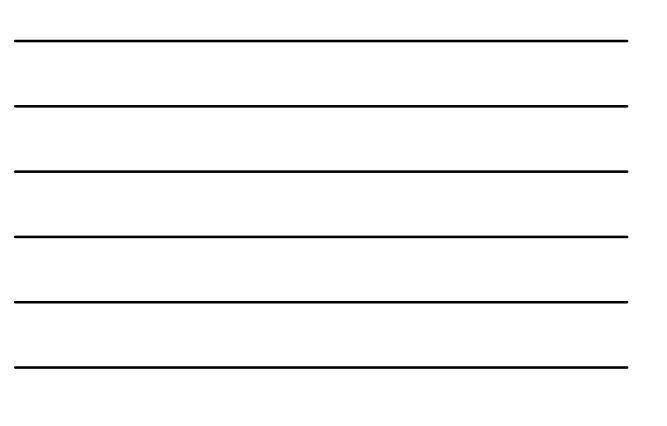

```
A0B36PR1 - 06 32
            Příklad – součet matic
• Funkce pro součet matic:
 static int[ ][ ] soucetMatic(int[ ][ ] m1, 
int[ ][ ] m2) {
   int r = m1.length;
    int s = m1[0].length;
   int[ ][ ] m = new int[r][s];
    for (int i=0; i<r; i++)
       for (int j=0; j<s; j++)
           m[i][j] = m1[i][j]+m2[i][j];return m;
  }
```
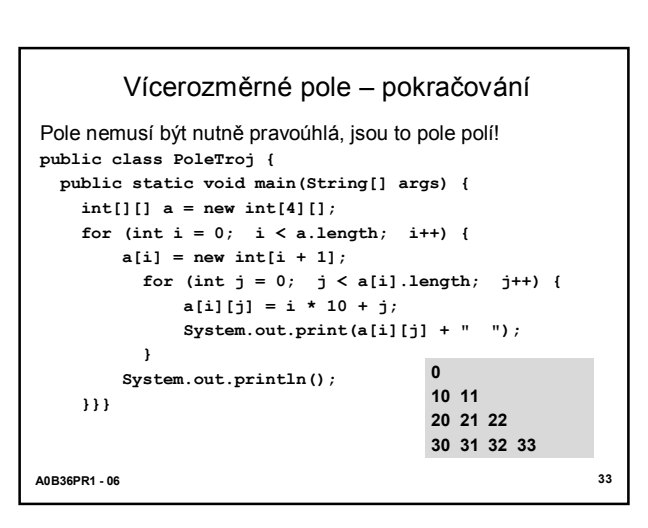

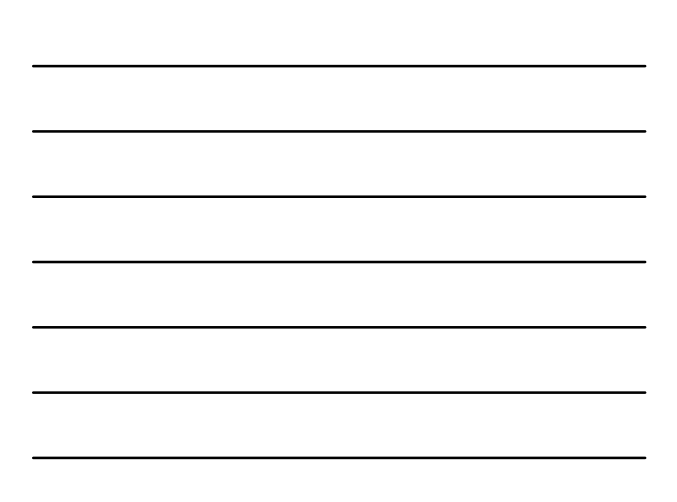

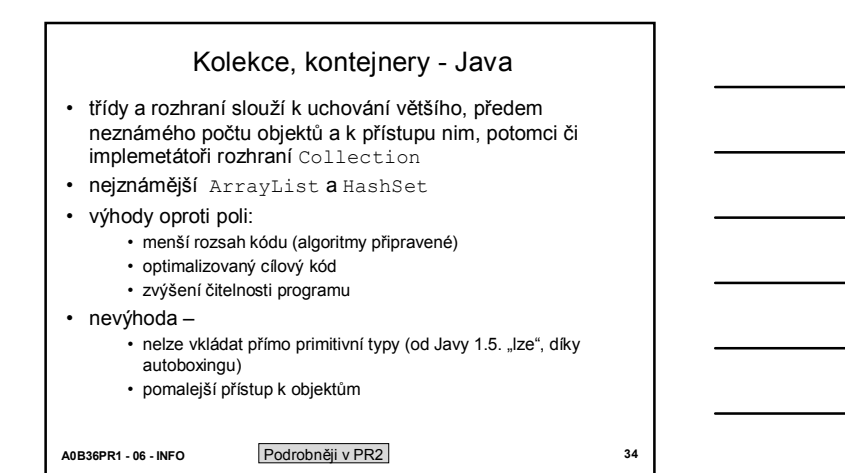

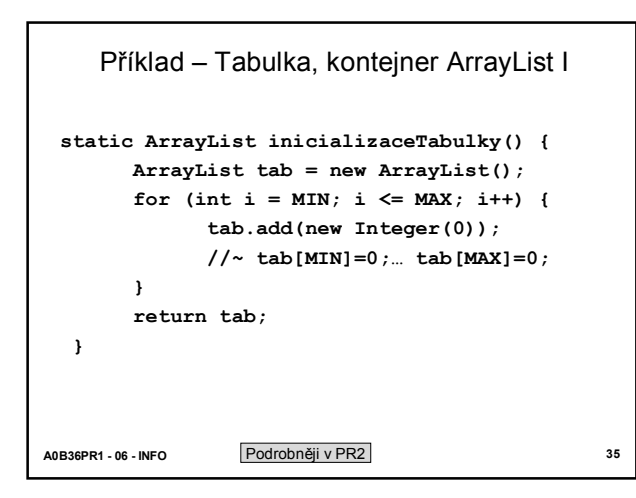

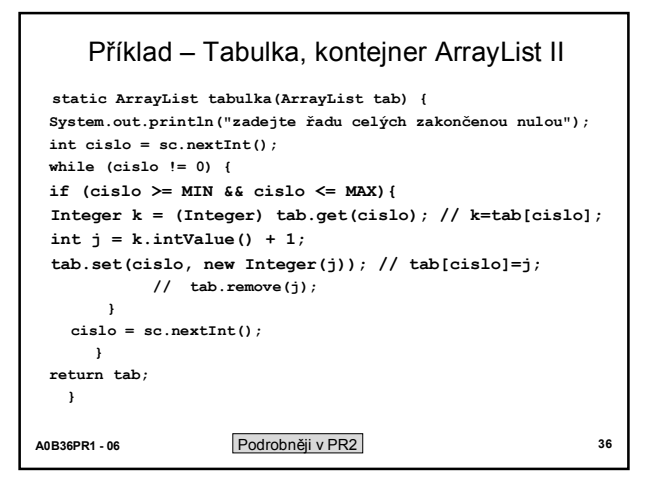

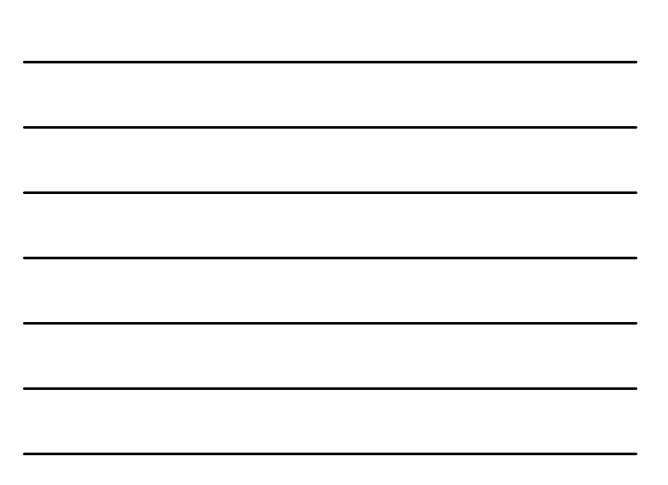

## Příklad – Tabulka, kontejner ArrayList III

**public static void main(String[] args) { ArrayList tab = inicializaceTabulky(); System.out.println(" " + tab); tabulka(tab); System.out.println(" " + tab); }** Výsledek:  $[0, 0, 0, 0, 0, 0, 0, 0, 0, 0, 0]$ zadejte řadu celých čísel zakončenou nulou 2 2 2 9 9 9 9 0 [0, 0, 3, 0, 0, 0, 0, 0, 0, 4, 0]

**A0B36PR1 - 06 37** Podrobněji v PR2

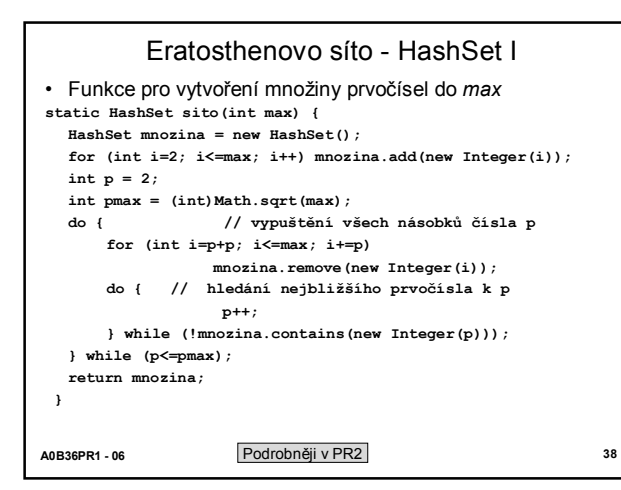

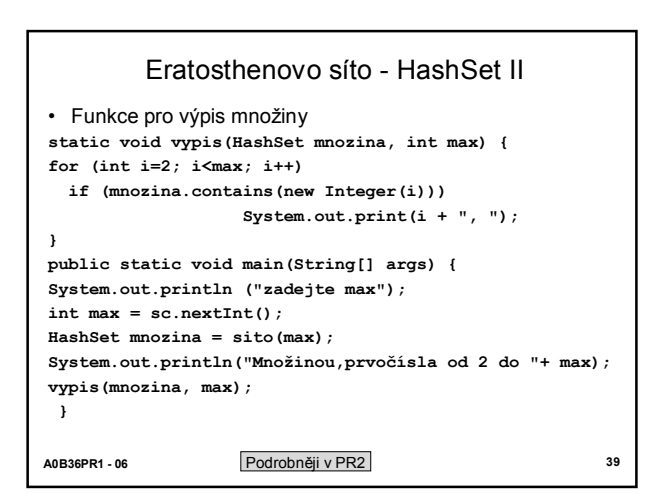

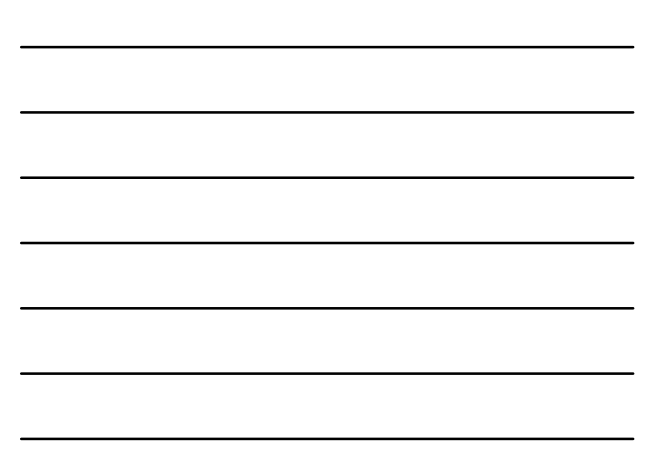